# **tet.folio: Eine Online-Plattform für die Produktion innovativer Lehr-Lern-Angebote**

**Sebastian Haase\*, Manfred Sommerer\*\*, Jürgen Kirstein und Volkhard Nordmeier\*\*\*** 

\*Freie Universität Berlin, Fachbereich Erziehungswissenschaft und Psychologie, AB Schulpädagogik/ Schulentwicklungsforschung, \*\*Freie Universität Berlin, Fachbereich Veterinärmedizin, Institut für Veterinär-Physiologie, \*\*\*Freie Universität Berlin, Fachbereich Physik, AG Didaktik sebastian.haase@fu-berlin.de

## **Kurzfassung**

Als "Technology Enhanced Textbook", dem "Schulbuch der Zukunft" sowie als Verteilplattform für Interaktive Bildschirmexperimente (IBE) hat sich tet.folio in den letzten 10 Jahren zu einer universell einsetzbaren Lehr-Lern-Plattform entwickelt. Nach einer Übersicht interaktiver Beispiele aus unterschiedlichsten Fachgebieten stellen wir das Potential von tet.folio als Plattform für Autorinnen und Autoren vor. Basierend auf einfachen Konzepten werden mit tet.folio einheitlich erscheinende Lehr-Lern-Angebote umsetzbar. Effektiv herstellbar sind mit tet.folio neben individualisierten Inhalten auch entsprechende Formatvorlagen, mit denen Autorinnen und Autoren einheitlich gestaltete Lehr-Lern-Angebote schnell umsetzen können. Eine ansprechende Gestaltung der Angebote unterstützt die Fokussierung auf Lerninhalte. Die so erstellten Inhalte können, wenn gewünscht, auch als PDF im DIN-A4 Format oder für den Offline-Einsatz exportiert werden.

## **1. Vorbemerkungen**

Die Förderung des Erwerbs von Medienkompetenz in den Bereichen Informieren und Recherchieren, Kommunizieren und Kooperieren, Analysieren und Reflektieren, Präsentieren aber auch Produzieren und Modellieren ist eine fächerübergreifende Aufgabe schulischer Bildung [1]. Die Vielfalt digitaler Medien unterstützt dabei das fachliche Lernen als ein wichtiges Element für die lernförderliche Gestaltung individualisierter Lernprozesse [2]. Das erfordert eine digitale Umgebung, die nicht nur Inhalte bereitstellt, sondern Lehrenden wie Lernenden vielmehr die Möglichkeiten bietet, eigene Inhalte individuell oder gemeinschaftlich zu erstellen, zu bearbeiten und zu teilen. tet.folio [3] als eine de-novo Eigenentwicklung der AG Didaktik der Physik der Freien Universität Berlin ermöglicht seit 2013 als universell nutzbares Baukastensystem das Erstellen digitaler Inhalte vielfältige Lernaktivitäten, die sich an die Anforderungen von Unterricht und Lehre flexibel anpassen lassen und damit einen echten Mehrwert gegenüber klassischen Learning Management Systemen (LMS) bieten, die analoge Medien meist nur substituieren. Mit tet.folio lassen sich weitere Stufen des SAMR-Modells [4] umsetzen, bis hin zur Implementierung digitaler Angebote, die mit analogen Mitteln alleine nicht mehr realisierbar wären (, Redefinition').

Dieser Beitrag gibt einen Überblick der grundlegenden Eigenschaften und Prinzipien von tet.folio und stellt zentrale Anwendungsprojekte vor.

## **2. Das TET-Projekt**

Auch heute noch ersetzen digitale Medien vielfach nur das Buch oder Arbeitsblatt, die Wandtafel oder Videos. Lernplattformen übernehmen die Verteilung dieser Informationsträger, verwalten Lerngruppen und bieten standardisierte Aufgaben- und Quizformate. Damit wird das Potenzial der Digitalisierung im Bildungsbereich nicht ausgeschöpft. Ihr Nutzen besteht gerade darin, digitale Medien nicht nur als Träger von Informationen, sondern eher für ihre Verarbeitung und so zum Anregen kognitiver Prozesse zu nutzen [5].

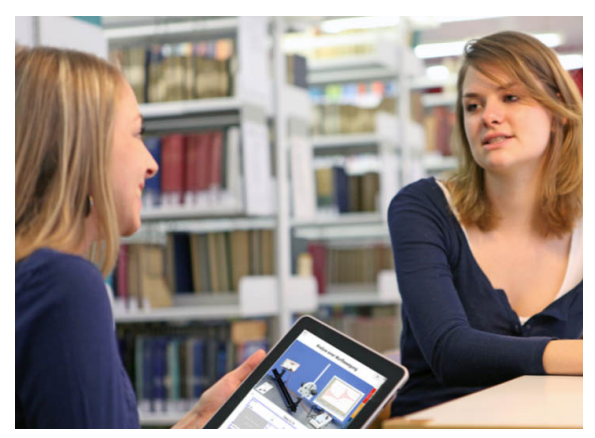

Abb. 1: Mobiles Experimentieren mit dem , Lehrbuch der Zukunft' sollte jederzeit und überall möglich sein.

Unsere Vision des ,Lehrbuchs der Zukunft' im Projekt "Technology Enhanced Textbook (TET)" [6] ging davon aus, dass Lernende die Inhalte ,ihres' Lehrbuchs individuell aus einem umfassenden Angebot von (interaktiven) Bildungsbausteinen zusammenstellen, mit geeigneten Werkzeugen erstellen und mit anderen teilen können. Das Lehrbuch der Zukunft wäre damit ein Medium, dass die Lernenden über ihre gesamte Bildungsbiografie hinweg begleitet und sich ständig um ihr Wissen und ihre Erfahrung erweitert (Abb. 1). Einer der zentralen Bausteine dafür bildete das ,Interaktiven Bildschirmexperiment' (IBE) [7] als multimediales Repräsentationsformat für reale naturwissenschaftliche Experimente, das aber auch für andere Fachgebiete adaptiert werden konnte.

Mit Hilfe des BMBF-Förderprogramms "Validierung des Innovationspotenzials wissenschaftlicher Forschung" (VIP) wurde das Konzept des TET als didaktisch-technologische Innovation in Hinblick auf einem möglichen didaktischen Nutzen und die Anwendbarkeit in der Breite untersucht. Im Rahmen der Validierung wurden auf dieser Grundlage zahlreiche Demonstratoren entwickelt, darunter die Web-Applikation ,tet.folio'. Sie ermöglicht neben dem Herstellen und Verteilen interaktiver Online-Medien auch deren interaktive Vernetzung mit realen Experimenten wie z. B. in Museen oder Ausstellungen (Abb. 2).

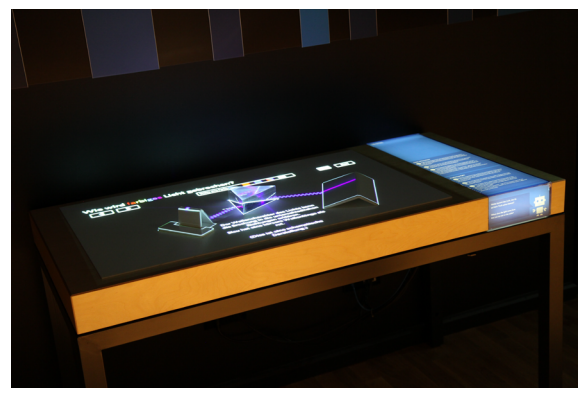

**Abb. 2:** Beispiel für ein durch Aufprojektion von tet.folio-Inhalten augmentiertes Experiment in der Ausstellung des Science Center Spectrum Berlin. Besucher:innen interagieren mit virtuellen Bedienelementen über eine kameragestützte Gestenerkennung.

Mit tet.folio sollte eine institutionsübergreifende nutzbare Bildungsplattform Realität werden, die Bildungsressourcen aus Wissenschaft, Medien, Schule und Universität als digitale Bausteine nicht nur ubiquitär verfügbar, sondern auch auf die individuellen Bedarfe von Lehrenden wie Lernenden flexibel anpassbar macht.

## **3. tet.folio als "enabling technology"**

tet.folio wird als offene Plattform im Rahmen der digitalen Lehre in zunehmend mehr Fachbereichen an der Freien Universität Berlin sowie von Nutzer:innen anderer Universitäten und Bildungsinstitutionen im nichtkommerziellen Bereich genutzt. Dabei liegt der Fokus auf interaktiven, nachhaltig verfügbaren Lernangeboten. Die aus dem TET-Projekt übernommene Buchmetapher erleichtert als symbolischer Rahmen die Navigation. Für deren individuelle Gestaltung und Anpassbarkeit ist in tet.folio ein HTLM5- Autorenwerkzeug integriert, das sich über den Web-Browser unabhängig vom Endgerät nutzen lässt. Eine Installation von Software ist für die Nutzung des modular aufgebauten tet.folio-Systems nicht erforderlich. Realisiert wird hier das , Software As A Service'-Modell (SAAS), das auch Aktualisierungen nicht mehr erforderlich macht [8]. So ist jede Erweiterung der in tet.folio integrierten Funktionen für alle Nutzer:innen unmittelbar verfügbar. Dabei lassen sich alle interaktiven Objekte, Werkzeuge und Medienformate wie die Inline-Darstellung von Weblinks, IBE, Messwerterfassung über die Anbindung an Hardware-Schnittstellen (Abb. 3), Bild- und Tonaufzeichnung, Grafik, oder ein interaktives Whiteboard nahtlos in das Layout einer Buchseite integrieren. Damit werden Medienbrüche durch das Öffnen externer Apps oder den Wechsel in andere Programmmoden vermieden.

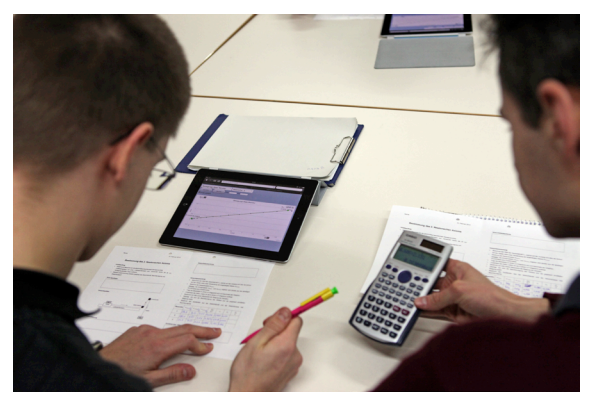

**Abb. 3:** Experimentieren mit der in tet.folio integrierten Hardware-Schnittstelle zur Erfassung von Messwerten.

Die Integration kollaborativer Elemente erlaubt ein gemeinschaftliches Erstellen und Nutzen von Inhalten in Realzeit. Alle dabei erfassten Daten registrierter Nutzer:innen werden in Berlin an der Freien Universität automatisch zentral gespeichert. Alle Inhalte dieser datenschutzkonformen Cloud-Lösung sind entweder im PDF-Format (mit der Option zum Ausdrucken) oder auch als voll funktionsfähiges HTML für die Offline-Nutzung exportierbar. Der Web-Modus blendet die Bedienelemente von tet.folio aus und erlaubt so das Einbinden von tet.folio-Seiten in beliebige Standard-Webserver. tet.folio ist damit ein universell nutzbares Bausteinsystem zum Erstellen von digitalem Lehr-/Lernmaterial.

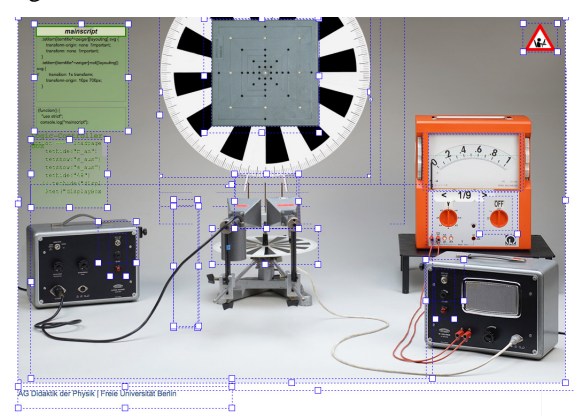

**Abb. 4:** Ein mit standardisierten Medienobjekten aufgebautes IBE (Bragg-Reflexion mit Mikrowellen) im Layout-Modus.

So bietet tet.folio auch völlig neue Ansätze zur Realisierung und Verteilung von IBE, die durch Kombinationen von standardisierten Medienobjekten (, tet.box', , Diashow') mit Bausteinen aus dem tet.folio-Werkzeugkasten (tet.actions, Diashow-Controller, Logic-Controller) möglich werden (Abb. 4). Dabei bildet das IBE nicht wie bisher eine monolithische Einheit, sondern wird ein System aus zum Teil unabhängigen Komponenten. Für das BMBF-Projekt ELIXIER [9] konnten wir den Funktionsumfang von tet.folio so erweitern, dass neben modularisierten IBE auch Interaktionen mit realen Objekten integrieren ließen. Damit konnte demonstriert werden, wie sich reale Erfahrung im Experiment mit der Möglichkeit der virtuellen Reproduzierbarkeit über personalisierte IBE verknüpfen lässt.

# **4. tet.folio Features**

Cognitive Tools [10] unterstützen den aktiven Kompetenzerwerb in digital angereicherten Lernumgebungen. Als solche sind in tet.folio neben Werkzeugen zur grafischen Auswertung von Messdaten oder einem Mind-Map-Tool auch Bausteine wie Feld-Variablen, Format-Vorlagen, tet.actions, der Präsi-Effekte-Controller und dynamische Variablen verfügbar, mit denen sich vielfältige Anwendungen und Hilfsmittel für eine effektive Auseinandersetzung mit Lerninhalten selbst erstellen lassen.

# **4.1. Feld-Variablen**

Feld-Variable sind beispielsweise aus Word oder La-TeX bekannt, aber weniger im Umfeld von Web-Applikationen. Damit lassen sich der Titel einer Seite oder Buchs, das Datum der Erstellung einer Seite oder auch die seitenübergreifende Nummerierung von Abbildungen automatisch in das Seitenlayout, frei plazier- und formatierbar, einfügen.

## **4.2. Format-Vorlagen**

Format-Vorlagen (Abb. 5) bilden die Grundlage für die Gestaltung individueller Lernangebote. Das freie Programmieren von CSS-Styles ermöglicht in tet.folio einen größeren Gestaltungsspielraum als die üblichen Standard-Formatvorlagen vieler LMS.

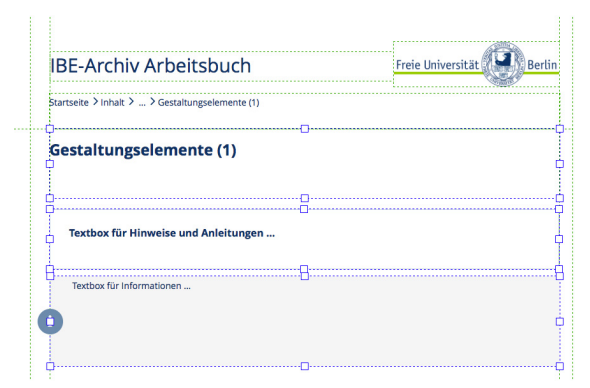

**Abb. 5:** Beispiel für die Gestaltung mit Format-Vorlagen.

Die parametrisierbaren Format-Vorlagen sind im System hinterlegt und lassen sich von den Nutzer:innen einfach auswählen und anwenden. Solche CSS-Styles und Stylesheets ermöglichen ein einheitliches Erscheinungsbild (,Cooperate Design') und ermöglichen damit eine bessere Fokussierung auf den eigentlichen Lerninhalt [11].

Der Style tet.note-share erlaubt den (kontrollierten) Zugriff der Lehrenden auf die individuellen Arbeitsergebnisse von Lernenden in tet.folio, zum Beispiel ein interaktives Arbeitsblatt mit IBE. Ein Auswahlmenü erlaubt den sofortigen Zugriff auf Arbeitsergebnisse wie Wertetabellen mit Messwerten, die grafische Auswertung oder das als Text formulierte Ergebnis.

# **4.3. Der digitale Werkzeugkasten – tet.tools**

Eines der fundamentalen Objekte in tet.folio ist die , tet.box', ein Container für Texte, Formeln (LaTeX), Bilder oder zeitbasierte Medienformate. Auch Bildserien, wie sie etwa im Stop-Motion-Verfahren fotografiert werden, lassen sich in eine tet.box importieren. Der Zugriff auf die Bilder erfolgt dann über ,Diashow-Controller', die auch eine gestengesteuerte Interaktionen mit Bildobjekten erlauben – die Basis für die Herstellung einfacher IBE mit tet.folio als dem Baukasten für interaktive Medien.

Ein weiteres Beispiel ist ein Tool, mit dem sich beliebige Mind-Maps über eine einfache Syntax darstellen lassen. So erzeugt der Ausdruck ,a ->b' einen Pfeil vom Objekt a zum Objekt b. Gibt man diesen Objekten die Eigenschaft ,schiebbar', so wird diese Verbindung dynamisch dargestellt. Auch multimodale Mind-Maps oder solche mit interaktiven Medienobjekten sind damit einfach realisierbar (Abb. 6).

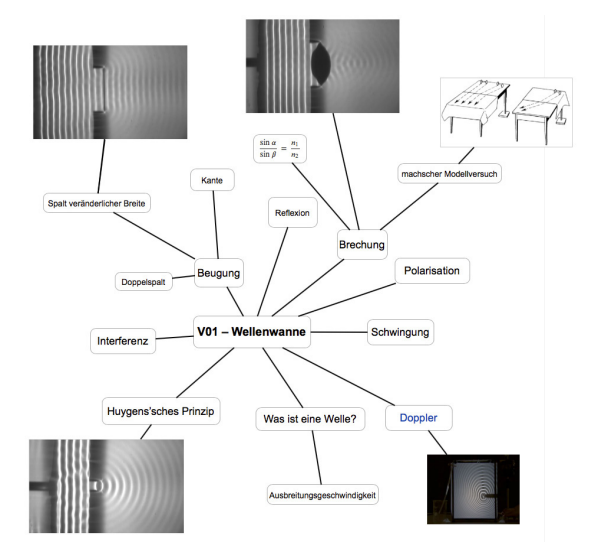

**Abb. 6:** Beispiel für eine multicodale Mind-Map in tet.folio mit Videos und anklickbaren Bildstrecken (Diashows) als interaktiven Elementen.

Ein ,Feedback-Tool' ermöglicht das Senden eines seitenbezogen Kommentars an Autor:innen per E-Mail. Die synchrone oder asynchrone Begleitung von Lernenden ermöglicht ein Chat-Tool, das sich, wie alle anderen Bausteine auch, in das Seitenlayout integrieren lässt.

Über das Tool .tet.cam mobile' können Lernende Fotos über ein Mobilgerät direkt auf eine tet.folio-Seite einfügen (hochladen).

## **4.4. tet.actions**

tet.folio umfasst weitere programmierartige Komponenten (, tet.actions'), die einfache Interaktionen mit Objekten erlauben. Animationsartige Effekte lassen sich über einfache Befehle im , Präsi-Effekte-Controller' programmieren. Zusätzlich besteht die Möglichkeit, Animationseffekte zeitgesteuert über den Timecode eines Videos oder einer Audiodatei automatisch auszulösen. Das ermöglicht das Herstellen von Erklärfilmen ähnlich wie mit der Legetechnik, allerdings ohne die Verwendung einer Kamera. Der informatische Aspekt der Medienbildung kann damit ein Aspekt der unterrichtlichen Nutzung von tet.folio werden, ohne die digitale Arbeitsumgebung verlassen zu müssen.

## **4.5. Dynamische-Variablen**

Dynamische Variablen ermöglichen flexible Lösungen, etwa die Darstellung der momentanen Koordinate eines Objekts, das auf dem Bildschirm verschoben werden kann. Häufige Anwendung sind Messlinien bei grafischen Repräsentationen von Messdaten im IBE (Spektren, Kennlinien).

## **4.6. tet.wiki**

Die Benutzung von tet.folio unterstützt das integrierte , tet.wiki' als umfangreiche Dokumentation der Funktionen des Systems (Abb. 7). Es stellt eine Wissenssammlung für Nutzer:innen zur Vorbereitung auf die Nutzung des Autorensystems tet.folio zur Erstellung eigener Seiten und Bücher bereit [12].

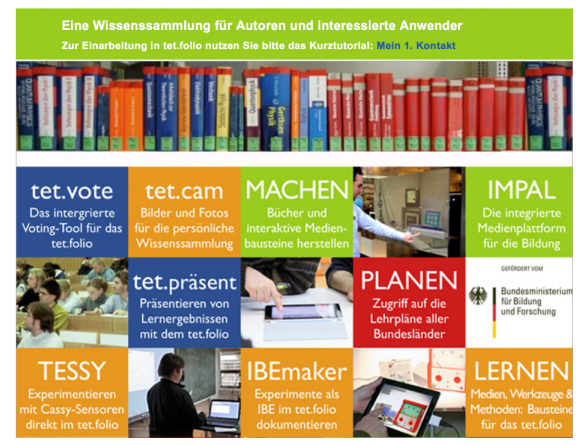

**Abb. 7:** Titelseite des tet.wiki.

## **5. Erstellen umfangreicher Lehr-Lernangebote**

Vom einzelnen Arbeitsblatt über digitale Lehr-Lern-Räume bis zum Lehrangebot(-buch) mit hunderten von Seiten ist alles möglich. Mit standardisierten Bausteinen lassen sich auch größere Projekte flexibel realisieren und für die Weiterentwicklung teilen.

## **5.1. FOCUS Videoportal**

Das in tet.folio im Rahmen des BMBF-Projekts K2teach realisierte FOCUS Videoportal [13] ermöglicht Lehramtsstudierenden die fokussierte Analyse von Videos zu authentischen Unterrichtssituationen. Dazu stellt das FOCUS Videoportal online zur Verfügung:

- a) Eine **Videodatenbank** mit Unterrichtsvideos und Interviews von Lehrkräften und Schüler:innen. Begleitmaterialien unterstützen dabei die Arbeit zu selbstgewählten Themen.
- b) Ergänzende **Lehr-Lerngelegenheiten** ermöglichen eine fokussierte Analyse in didaktisch aufbereiteten Umgebungen.
- c) Die **Toolbox** bietet Empfehlungen zur Fachliteratur als auch zu Instrumenten der Schul- und Unterrichtsentwicklung.

## **5.2. QuerVet Online-Angebot**

An der Freien Universität Berlin lernen Studierende der Veterinärmedizin mit dem Online-Angebot 'QuerVet' [14] fallbasiert anhand von Szenarien aus der tierärztlichen Berufspraxis (Abb. 8). Die Fälle werden in Präsenzphasen ergänzt, diskutiert und fortgesetzt. Fallbasierte und praxisnahe Situationen aus dem Berufsalltag von Tierärzten und Tierärztinnen fördern das Interesse an den Inhalten.

**Interaktive Sonographie Abdomen** 

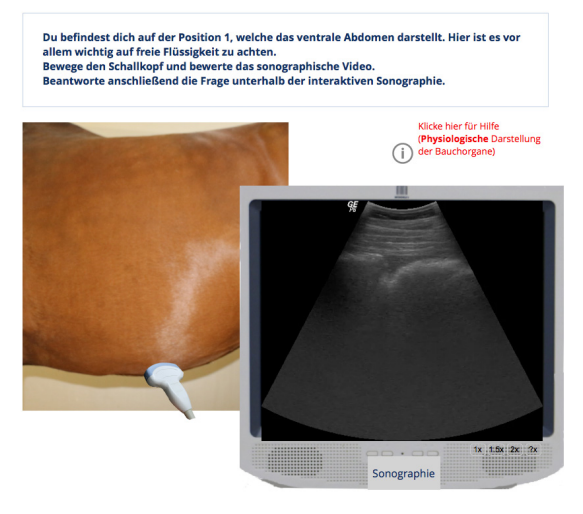

**Abb. 8:** Die virtuelle Simulation einer Ultraschalluntersuchung bei Pferden. Das Bewegen des Schallkopfes zeigt auf dem Monitor dynamisch das Ultraschallbild. Die Simulation ist in das Layout einer tet.folio-Buchseite integriert.

Interaktive Bausteine von tet.folio ermöglichen hierbei die virtuelle Simulation von klinischen Untersuchungen wie z. B. Sonografien und Laboruntersuchungen. Ein digitaler Notizzettel steht den Lernenden bei den medizinischen Untersuchungsgängen für eigene Notizen bereit. Die Plattform bietet ergänzend ein Diskussionsforum für inhaltliche und technische Fragen. In einem Glossar stehen den Studierenden Hintergrundinformationen zur Verfügung, auf die je nach Wissensstand zugegriffen werden kann. Die Integration der vielfältigen E-Learning-Elemente gestaltet das Lehren und Lernen zeitlich und räumlich flexibler, fördert selbstgesteuertes Lernen und eine höhere Eigenbeteiligung der Studierenden.

Der Bereich Veterinär-Physiologie setzt tet.folio bereits seit 2014 für die interaktive Vorbereitung auf das Physiologische Praktikum ein [15]. Begleitet von einer mehrjährigen Evaluationsphase mit Studierenden werden u. a. Formatvorlagen und Werkzeuge der Plattform im Rahmen einer intensiven Zusammenarbeit mit dem Bereich kontinuierlich weiterentwickelt und sind damit für alle Anwender:innen aktuell verfügbar (SAAS-Modell).

# **5.3. MIND-Center Schüler:innenlabor**

Das MIND-Center der Universität Würzburg nutzt tet.folio als Autorentool für die Gestaltung von digitalen Angeboten zur Begleitung von Lernprozessen im Schüler:innen-Labor [16]. Ein tet.folio-Buch wird hier zum Beispiel zu einem Lernprodukt in projektartig organisiertem Unterricht. Die Buchseiten werden je nach Projektverlauf offen oder mit selbst erstellten Formatvorlagen gestaltet. Über die Vergabe von Lese- und Schreibrechten kann sichergestellt werden, welche Schüler:innen die einzelnen Ebenen der Hierarchie sehen oder (auch gemeinschaftlich) bearbeiten dürfen.

## **5.4. IBE Archiv**

Das Archiv Interaktiver Bildschirmexperimente [17] (Abb. 9) unterscheidet sich von herkömmlichen MINT-Portalen deutlich. Es ermöglicht durch die Autorenfunktionalität von tet.folio das individuelle Erstellen von Lernmaterialien mit IBE, die sich aus dem Archiv über die "tet.ablage" in eigene Seiten einfügen lassen. Lehrpersonen haben damit die Möglichkeit, den Einsatz der IBE an die Bedarfe ihrer Lerngruppe anzupassen.

Freie Universität

se im Präsenz- und

Inhalt | Register | Themen | Tutorials | Aktuell | Blog

Archiv Interaktiver Bildschirmexperimente

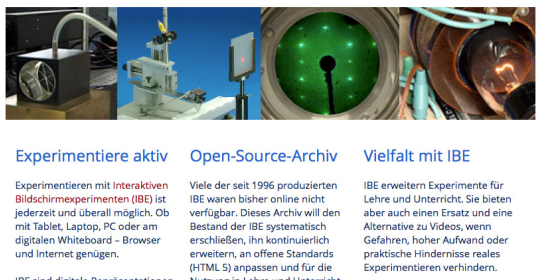

IBE sind digitale Repräsentationen<br>realer Experimente. Sie laufen<br>nicht wie ein Video von selbst ab<br>-<br>IBE erfordern eigenes Handeln.<br>Gesten ermöglichen dabei eine snahe Durchführung de

Nutzung in Lehre und Unterricht<br>frei zugänglich machen. IBE lassen sich zur Erweiterung von Lernumgebungen mit<br>Experimenten flexibel einsetze<br>Sie unterstützen damit individu Alle IBE und Inhalte sind, falls nicht<br>anders gekennzeichnet, unter der anders gekennzeichnet, unter der<br>Creative-Commons-Lizenz BY-NC 4.0<br>verfügbar. Distanzunterricht

## **Abb. 9:** Startseite des IBE-Archivs.

Die in das Archiv integrierte Tutorials leiten dazu an. So lassen sich auch Erklärfilme mit IBE selbst herstellen. Ähnlich wie bei den "Stummen Videos" [18] lassen sich IBE frei kommentieren (vertonen). Hier allerdings mit dem Unterschied, dass mit dem IBE die Durchführung des Experiments nicht vorgegeben wird und so Teil der Aufgabenstellung werden kann.

Dabei wird die Durchführung als Screencast aufgezeichnet und entweder synchron oder auch asynchron in einer zusätzlichen Tonspur kommentiert.

## **5.5. QUA-LiS Schlüsselexperimente NRW**

Das QUA-LiS beschreibt in einem online verfügbaren Handbuch 25 Schlüsselexperimente in der Physik der gymnasialen Oberstufe und deren Bezug zu den Kompetenzbeschreibungen im Lehrplan [19]. Als Ergänzung sind IBE insbesondere zu komplexen und anspruchsvollen Experimenten entwickelt worden. "Damit werden Möglichkeiten gegeben, auch im außerschulischen Bereich durch angeleitete Aufgabenstellung real durchgeführte Experimente wiederholend oder auch vorbereitend durchzuführen und dabei eigenständige Messergebnisse und Kommentare, weitergehende Informationen auch durch Nutzung eigenständiger Internetrecherchen hinzuzufügen." [20]

Ein Team von erfahrenden Lehrpersonen aus NRW erstellt die Lernmaterialien mit IBE in tet.folio dabei vollkommen selbstständig. Die gemeinsam mit dem Team geplanten und von der AG Didaktik an der FU Berlin hergestellten IBE werden dazu in einem 'Master-Buch' vorgehalten und über ein 'Arbeits-Buch', hier bereits im Zielformat eines einheitlichen Layouts und mit Kommentaren zu den Medieneigenschaften versehen, zur Evaluierung durch die Autor:innen bereitgestellt. In teils mehreren Iterationsschritten werden die IBE dann so optimiert, dass sie den Anforderungen der Autor:innen genügen. Die so qualitätskontrollierten IBE können nun über eine integrierte Zwischenablage in die Endfassungen des Lernmaterials im Buch 'NRW-Physikexperimente' übernommen werden.

## **6. Zusammenfassung**

Der Medienkompetenzrahmen NRW [1] bietet eine gute Übersicht der zentralen Merkmale von tet.folio im Kontext des Erwerbs von

- a) **Bedienen und Anwenden**: Beliebige Endgeräte für die Online-Nutzung, Browser. Keine Installation und Pflege von Software erforderlich (SAAS-Modell). tet.folio als digitales Werkzeug einsetzen. Arbeiten in der Cloud. Buchmetapher unterstützt das Organisieren und Strukturieren der Inhalte. IT-Sicherheit.
- b) **Informieren und Recherchieren**: tet.tools unterstützen das Umwandeln, Strukturieren und Aufbereiten von Daten, beispielsweise von Messdaten, die während der Durchführung von IBE gewonnen wurden.
- c) **Kommunizieren und Kooperieren**: Mediale Produkte gemeinschaftlich erstellen. Die integrierte Chat-Funktion unterstützt Kommunikationsprozesse.
- d) **Produzieren und Präsentieren**: Digitale Werkzeuge (tet.tools) und Formatvorlagen ermöglichen neue Formen der Gestaltung medialer Produkte. tet.folio erlaubt das Teilen sowie das Veröffentlichen von Medienprodukten.
- e) **Analysieren und Reflektieren**: Vielfalt der Medien nutzen. Integrierte Tools für die Analyse von Videos. Neue Formate entwickeln und testen. IBE als Herausforderung für die Realitätswahrnehmung.
- f) **Problemlösen und Modellieren**: Grundlagen des tet.folio-Konzepts kennen. Strukturierte Sequenzen planen und durch Programmierung umsetzen: Presi- und Logic-Controller.

# **7. Literatur**

- [1] [https://medienkompetenzrahmen.nrw/fileadmin](https://medienkompetenzrahmen.nrw/fileadmin/pdf/LVR_ZMB_MKR_Rahmen_A4_2019_06_Final.pdf) [/pdf/LVR\\_ZMB\\_MKR\\_Rahmen\\_A4\\_2019\\_06](https://medienkompetenzrahmen.nrw/fileadmin/pdf/LVR_ZMB_MKR_Rahmen_A4_2019_06_Final.pdf) Final.pdf (Stand 5/2021)
- [2] Heinen, R.; Kerres, M. (2015): Individuelle Förderung mit digitalen Medien. Gütersloh (Bertelsmann Stiftung)
- [3] Kirstein, J.; Nordmeier, V. (2014). tet.folio: Physik lehren und lernen mit einem digitalen Portfolio. In: PdN Physik in der Schule, Heft 3  $(63)$ ,  $19 - 28$ .
- [4] Hamilton, E.R., Rosenberg, J.M. & Akcaoglu, M. (2016): The Substitution Augmentation Modification Redefinition (SAMR) Model: a Critical Review and Suggestions for its Use. TechTrends (2016) 60.
- [5] Schaumburg, H. (2015): Chancen und Risiken digitaler Medien in der Schule. Gütersloh (Bertelsmann Stiftung)
- [6] [https://www.validierungsfoerderung.de/aktuelle](https://www.validierungsfoerderung.de/aktuelles/aktuelles/das-technology-enhanced-textbook-tet) [s/aktuelles/das-technology-enhanced-textbook](https://www.validierungsfoerderung.de/aktuelles/aktuelles/das-technology-enhanced-textbook-tet)[tet](https://www.validierungsfoerderung.de/aktuelles/aktuelles/das-technology-enhanced-textbook-tet)
- [7] Kirstein, J., & Nordmeier, V. (2007): Multimedia representation of experiments in physics. In: IOP, Eur. J. Phys. 28 (2007), 115-126.
- [8] Haase, S.; Kirstein, J.; Neuhaus, W.; Nordmeier, V. (2015): Technology Enhanced Textbook (TET) – Das digitale Lehrbuch der Zukunft. In: Schuhen, M.; Froitzheim, M. (Hg): Das elektronische Schulbuch 2015. Münster (LIT Verlag).
- [9] Ermel D., Kirstein, J. Haase, S., Nordmeier, V. (2016): ELIXIER: Didaktische Konzeption einer kompetenzorientierten Mixed-Reality-Experimentierumgebung. In Phydid B - Didaktik der Physik - Beiträge zur DPG-Frühjahrstagung 2016, Berlin.
- [10] Jonassen, D. H., & Reeves, T. C. (1996). Learning with technology: Using computers as cognitive tools. In D. H. Jonassen (Ed.), Handbook of research for educational communications and technology, 1st edition. (pp. 693-719). New York: Macmillan.
- [11] Mühlenbruch, T.; Nordmeier, V. (2015): Optimierung naturwissenschaftlicher Experimentalpraktika. In: S. Bernholt (Hrsg.): Heterogenität und Diversität – Vielfalt der Voraussetzungen im naturwissenschaftlichen Unterricht. Kiel: IPN, S. 414-416.
- [12] <https://tetfolio.fu-berlin.de/tet/445730> (Stand 5/2021)
- [13] <https://tetfolio.fu-berlin.de/tet/802685> (Stand 5/2021)
- [14] [https://www.e-teaching.org/community/digital](https://www.e-teaching.org/community/digital-learning-map/quervet-die-neue-querschnittslehre-in-der-veterinaermedizin)[learning-map/quervet-die-neue](https://www.e-teaching.org/community/digital-learning-map/quervet-die-neue-querschnittslehre-in-der-veterinaermedizin)[querschnittslehre-in-der-veterinaermedizin](https://www.e-teaching.org/community/digital-learning-map/quervet-die-neue-querschnittslehre-in-der-veterinaermedizin) (Stand 5/2021)
- [15] [https://www.fu-berlin.de/campusleben/lernen](https://www.fu-berlin.de/campusleben/lernen-und-lehren/2017/171214-tet-folio)[und-lehren/2017/171214-tet-folio](https://www.fu-berlin.de/campusleben/lernen-und-lehren/2017/171214-tet-folio) (Stand 5/2021)
- [16] [http://www.uni](http://www.uni-wuerzburg.de/einrichtungen/mind)[wuerzburg.de/einrichtungen/mind](http://www.uni-wuerzburg.de/einrichtungen/mind) (Stand 5/2021)
- [17] <https://tetfolio.fu-berlin.de/web/980458> (Stand 5/2021)
- [18] [https://www.didaktik.physik.uni](https://www.didaktik.physik.uni-muenchen.de/lehrerbildung/lehrerbildung_lmu/video)[muenchen.de/lehrerbildung/lehrerbildung\\_lmu/](https://www.didaktik.physik.uni-muenchen.de/lehrerbildung/lehrerbildung_lmu/video) [video](https://www.didaktik.physik.uni-muenchen.de/lehrerbildung/lehrerbildung_lmu/video) (Stand 5/2021)
- [19] [https://www.schulentwicklung.nrw.de/lehrplaen](https://www.schulentwicklung.nrw.de/lehrplaene/lehrplannavigator-s-ii/gymnasiale-oberstufe/physik/hinweise-und-beispiele/se2.html) [e/lehrplannavigator-s-ii/gymnasiale](https://www.schulentwicklung.nrw.de/lehrplaene/lehrplannavigator-s-ii/gymnasiale-oberstufe/physik/hinweise-und-beispiele/se2.html)[oberstufe/physik/hinweise-und](https://www.schulentwicklung.nrw.de/lehrplaene/lehrplannavigator-s-ii/gymnasiale-oberstufe/physik/hinweise-und-beispiele/se2.html)[beispiele/se2.html](https://www.schulentwicklung.nrw.de/lehrplaene/lehrplannavigator-s-ii/gymnasiale-oberstufe/physik/hinweise-und-beispiele/se2.html) (Stand 5/2021)
- [20] [https://tetfolio.fu-berlin.de/web/NRW-Physik-](https://tetfolio.fu-berlin.de/web/NRW-Physik-Experimente)[Experimente](https://tetfolio.fu-berlin.de/web/NRW-Physik-Experimente) (Stand 5/2021)